# **DIGITUS Fast Ethernet Print Server, USB 2.0**

**DN-13003-2 EAN 4016032446286**

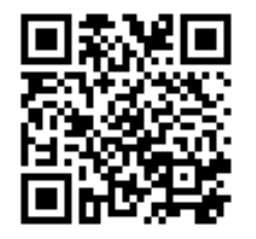

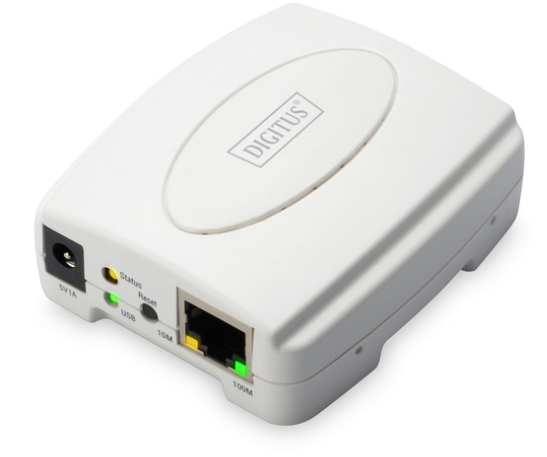

## **USB Print Server, 1-Port 1x RJ45, 1x USB A, USB 2.0**

With the "Fast Ethernet Printserver" you can easily connect your printer to your PC. This product not only supports the well-known network and printing protocols, but also peer-to-peer and server-based printing. It is compatible with all common operating systems, be it Windows, Mac or Linux. It also supports web-based management, the Windows configuration utility and the SNMP protocol. And thanks to its simple installation, it should be up and running as quickly as possible!

#### **Easily turns a workstation printer into a network printer for shared use**

- Compatible with IEEE 802.3, IEEE 802.3u Ethernet standards
- Provides a USB 2.0 port for connecting the printer
- Supports TCP/IP, IPX/SPX, NetBEUI and AppleTalk network protocols
- Supports LPR, IPP, SMB/TCP, Raw Printing and Unix Logical printing protocols
- Supports peer-to-peer printing (TCP/IP/IPX/NetBEUI/AppleTalk)
- Supports server-based printing (Novell NetWare and Windows)
- Supports DHCP server and client protocols
- Supports web-based management, the Windows configuration utility and the SNMP protocol
- Offers easy installation, as well as included setup and diagnostic programs
- Delivery including power supply unit
- Supports Windows 10, 8, 7, Vista, XP and Windows Server 2022
- Power supply: AC100~240V
- Power consumption: 1W
- DC plug size: 1.35\*3.5\*9.5mm

# **Package contents**

- USB 2.0 Ethernet print server<br>• Power supply unit
- Power supply unit

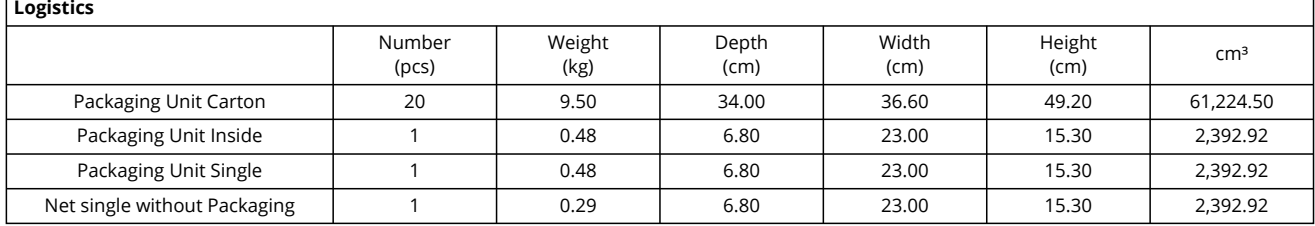

#### **More images:**

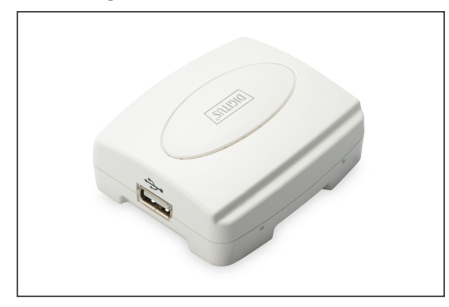

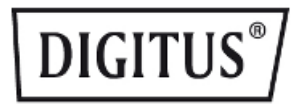

## **Safety notes**

- Overloading can lead to overheating and damage to the appliance or the connected peripherals.
- If necessary, use an external power supply to ensure stable performance.
- If devices such as external hard disks or printers that require a high power consumption are connected, the device should be used with an external power supply. Otherwise, the device could be overloaded or functional problems could occur.
- Do not expose the device to rain, moisture, vapors or liquids.
- Do not insert any objects into the device.
- Do not attempt to repair the unit or open the housing without authorization. You risk an electric shock!<br>• Ensure adequate ventilation to prevent damage due to overheating.
- Ensure adequate ventilation to prevent damage due to overheating.
- Dust, moisture, vapors and strong cleaning agents or solvents can cause damage to the device.
- Disconnect the appliance from the power supply and the connected devices before cleaning.
- Clean the device with a dust-free cloth.

### **EU responsible person**

EU based economic operator ensuring the product complies with the required regulations.

ASSMANN Electronic GmbH Auf dem Schüffel 3 Lüdenscheid, Germany https://www.assmann.com info@assmann.com